**Install Git Client On Linux [Server](http://newfile.ozracingcorp.com/get.php?q=Install Git Client On Linux Server)** >[>>>CLICK](http://newfile.ozracingcorp.com/get.php?q=Install Git Client On Linux Server) HERE<<<

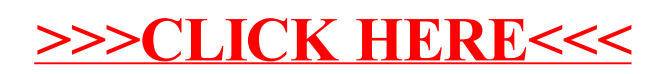